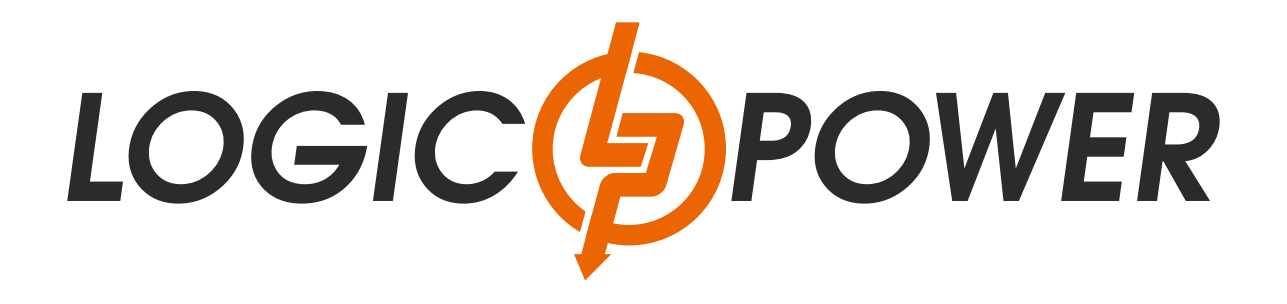

# **Посібник користувача**

**Джерело безперебійного живлення** Багатофункціональний **ON LINE ДБЖ ИБП Smart-UPS LogicPower-1000 PRO, RM (rack mounts) (with battery) ИБП Smart-UPS LogicPower-2000 PRO, RM (rack mounts) (with battery) ИБП Smart-UPS LogicPower-3000 PRO, RM (rack mounts) (with battery)**

logicpower.ua

Зміст

- 1.Вказівки з техніки безпеки пристрою
- 2. Опис продукту
- 2.1 Вигляд передньої панелі
- 2.2 Вигляд задньої панелі
- 2.3 Зовнішній батарейний блок для ДБЖ 6-10 кВА
- 3. Зберігання
- 4. Встановлення
- 4.1. Підключення батарейного блоку
- 5. Порти та інтерфейси
- 5.1. Комунікаційні порти RS-232 та USB
- 5.2 Порт ЕРО (Опція)
- 5.3 SNMP-адаптер, сухі контакти
- 6. Функціональні клавіші
- 7. Дисплей та панель управління
- 8. Налаштування роботи ДБЖ
- 8.1. Запуск і вимкнення ДБЖ
- 8.2. Налаштування роботи ДБЖ
- 8.3 Параметри роботи ДБЖ
- 8.4 Режим роботи ДБЖ
- 9. Коди помилок
- 10. Усунення несправностей
- 11. Технічні характеристики

### 1. ВКАЗІВКИ З ТЕХНІКИ БЕЗПЕКИ ПРИСТРОЮ ЗБЕРЕЖІТЬ ДАНИЙ ПОСІБНИК КОРИСТУВАЧА

Просимо прочитати і зберігати даний посібник користувача!

Дякуємо Вам за вибір Джерела безперебійного живлення (ДБЖ) фірми

EAST PowerCo., Ltd. Цей ДБЖ забезпечить Вам повний захист підключеного устаткування від мережевих перешкод і збоїв електроживлення. Цей посібник описує встановлення і використання джерела безперебійного живлення, з метою уникнення можливих проблем з ДБЖ просимо вивчити дане керівництво до використання ДБЖ. У нього включені важливі інструкції з техніки безпеки при роботі і порядок звернення до служби технічної підтримки. Просимо зберегти або утилізувати пакувальні матеріали!

Матеріали для упаковки ДБЖ розроблені так, щоб найкращим чином забезпечити збереження пристрою при доставці. Ці пакувальні матеріали можуть знадобитися Вам при відправленні ДБЖ в сервісний центр для обслуговування або ремонту.

Гарантійні зобов'язання фірми-виробника не поширюються на пошкодження ДБЖ, отримані при його транспортуванні.

Примітка: Неможливо гарантувати відсутність перешкод для радіо і телевізійних приймачів при кожному конкретному способі встановлення пристрою. Якщо ДБЖ створює перешкоди для прийому радіо- або телепередач, що можна визначити, вимкнувши ДБЖ і знову включивши його, рекомендуємо користувачеві домагатися зникнення перешкод за допомогою одного або декількох з наступних способів:

- 1. Підключити пристрій до розетки в іншому ланцюзі електромережі, до якої не підключені радіо / телевізор.
- 2. Збільшити відстань між обладнанням та приймачем перешкоди, або змінити орієнтацію приймаючої антени.

#### **ВАЖЛИВІ ВКАЗІВКИ З ТЕХНІКИ БЕЗПЕКИ**

ПОПЕРЕДЖЕННЯ (ДБЖ з внутрішніми акумуляторними батареями): Небезпека ураження електричним струмом - внутрішні деталі ДБЖ можуть перебувати під напругою акумуляторів, а також зберігати високовольтний заряд, навіть якщо вхідна змінна напруга не подається.

ПОПЕРЕДЖЕННЯ (Не підлягає ремонту користувачами): Небезпека ураження електричним струмом - не знімати кришку. Користувачам заборонено розкривати і ремонтувати пристрій. Обслуговування повинно проводитися кваліфікованими фахівцями з ремонту.

ПОПЕРЕДЖЕННЯ (неізольоване джерело живлення акумуляторів): Небезпека ураження електричним струмом - схема живлення акумуляторів не ізольована, між клемами акумуляторів і землею можуть існувати небезпечні напруги. Перед тим як проводити регламентні роботи, переконайтеся у відсутності небезпечної напруги.

ПОПЕРЕДЖЕННЯ (Запобіжники): Щоб уникнути пожежі при заміні запобіжників використовуйте той же тип і номінал.

ПОПЕРЕДЖЕННЯ (Контрольоване навколишнє середовище): Пристрій призначений для встановлення в умовах контрольованого навколишнього середовища, тобто з контрольованою температурою приміщення, вологістю і вентиляцією. Максимальна температура навколишнього середовища не повинна перевищувати 40 °С.

**ЗАСТЕРЕЖЕННЯ:** Після закінчення терміну Не викидайте виріб з іншими побутовими відходами, утилізуйте в установленому законом порядку. Не кидайте акумулятори до вогню, акумулятор може вибухнути. Утилізуйте несправні акумулятори на підприємствах з переробки вторинної сировини.

**ЗАСТЕРЕЖЕННЯ:** Не відкривайте і не порушуйте цілісності акумуляторів, витік електроліту становить небезпеку для очей та шкіри.

**ЗАСТЕРЕЖЕННЯ** і високих струмів короткого замикання. При роботі з акумуляторами слід приймати такі запобіжні заходи:

- Знімайте голинник, кільця та інші металеві прелмети. •
- Використовуйте інструмент з ізольованими ручками.
- Не кладіть металеві предмети на акумулятор. •

Обслуговування акумуляторів має проводитися силами або під керівництвом персоналу, який має допуск до роботи з акумуляторними батареями, і при дотриманні належних запобіжних заходів. Персонал, що не має відповідного допуску, не повинен мати доступу до акумуляторів.

**ЗАСТЕРЕЖЕННЯ:** При встановленні обладнання необхідно передбачити, що сумарний струм витоку ДБЖ і підключених пристроїв не перевищує 3.5 мА.

**ЗАСТЕРЕЖЕННЯ:** Для зниження ризику пожежі підключайте ДБЖ тільки до електромережі, що забезпечує захист не більше 25 ампер на лінію, у відповідністі з Національним Електричним Кодексом, ANSI / NFPA 70". Для телекомунікаційної лінії використовуйте кабель не нижче 26 AWG.

Правильний порядок вимикання ДБЖ в аварійній ситуації полягає у відключенні живлення "I / 0" вмикачем ДБЖ з подальшим відключенням напруги автоматичним вимикачем на розподільному щиті.

З місця виготовлення електрообладнання транспортується в транспортній упаковці, виконаної з урахуванням особливостей виробу, способу транспортування і зберігання, з метою його захисту в дорозі від механічних пошкоджень і впливу кліматичних факторів (прямого потрапляння атмосферних опадів, сонячної радіації і пилу). Вид транспорту (крім залізничного, яким можуть транспортуватися будь-які вироби) обговорюється при замовленні особливо.

Реалізація товару здійснюється на території України.

#### Спеціальні символи

Наступні символи використані на ДЖБ для інформування вас про запобіжні заходи:

Увага: зверніться до посібника по експлуатації - зверніться за поясненням до керівництва по експлуатації, де описані важливі інструкції з технічного обслуговування.

Небезпека ураження електричним струмом - будь ласка, зверніть увагу, що є небезпека ураження електричним струмом.

**ON OFF** Увімкнути / Вимкнути - натисніть цю кнопку для включення і виключення пристрою

• Навантаження Увімкнути / Вимкнути - натисніть цю кнопку для включення і виключення пристрою

Надійний вивід заземлення - позначає вихід для підключення заземлення

7 Звукові сигнали вимкнені Перевантаження

Змінна напруга

 $\blacksquare$ Постійна напруга Повторити

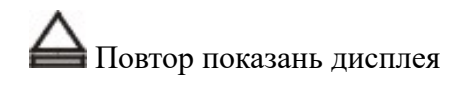

 $\frac{R R}{1}$  Батарея

#### **2 ОПИС ПРОДУКТУ**

Джерело безперебійного живлення (ДБЖ) призначено для захисту різних типів обладнання, чутливого до якості електроживлення: комп'ютерів, робочих станцій, серверів, систем телекомунікації та іншого обчислювального і телекомунікаційного устаткування. ДБЖ захищає це обладнання від відмов, пов'язаних з електропостачанням низької якості або з повним відключенням подачі електроенергії. Чутливе електрообладнання також потребує захисту від електричних перешкод. Порушення електроживлення може бути викликано зовнішніми перешкодами (наприклад, грозовий розряд, аварія енергопостачання або випромінювання радіопередавальних пристроїв) або місцевими перешкодами (наприклад, пацючими електродвигунами, кондиціонерами, торговими автоматами або електрозварюванням). Під порушенням електроживлення розуміють відсутність напруги, неприпустимо низька або неприпустимо висока напруга, коливання напруги, коливання частоти, диференційний або синфазний шум, викиди напруги і т. д. ДБЖ усуває перешкоди, що виникають в електромережі, підтримує постійну напругу і при необхідності подає автономне живлення на підключене устаткування. Ці функції дозволяють ізолювати від неполадок в електромережі чутливі системи, в яких можливе пошкодження програмного забезпечення і даних, або порушення нормальної роботи обладнання.

Даний ДБЖ відноситься до класу онлайн пристроїв з подвійним перетворенням, які здійснюють фільтрацію мережевої напруги і постачання критичних систем безперервним однофазним живленням високої якості. Одночасно з подачею на підключене устаткування напруги високої якості ДБЖ підтримує акумулятори в зарядженому стані. При відмові мережевого електропостачання ДБЖ продовжує подачу напруги на підключене устаткування без будь-яких перерв. Якщо тривалість відмови мережевого електропостачання перевищує час забезпечення резервного живлення, ДБЖ завершує роботу, щоб уникнути глибокого розряду акумуляторів. При відновленні напруги ДБЖ автоматично запускається і відновлює подачу напруги на підключене устаткування і заряджає акумулятори.

#### **Короткий огляд**

- Викиди (перешкоди) мережевої напруги згладжуються вхідним фільтром. •
- Випрямляч, випрямляє змінну напругу, що подається на основний перетворювач і зарядний пристрій, який підтримує акумулятори в повністю зарядженому стані.
- Основний перетворювач (інвертор) перетворює постійну напругу в змінну напругу, яка подається на підключене устаткування.
- Акумулятори забезпечують живлення підключеного обладнання в разі порушення •
- подачі напруги.
- •Перетворювач постійного струму заряджає акумулятори до рівня, необхідного для роботи основного перетворювача

#### **2.1 Вигляд передньої панелі**

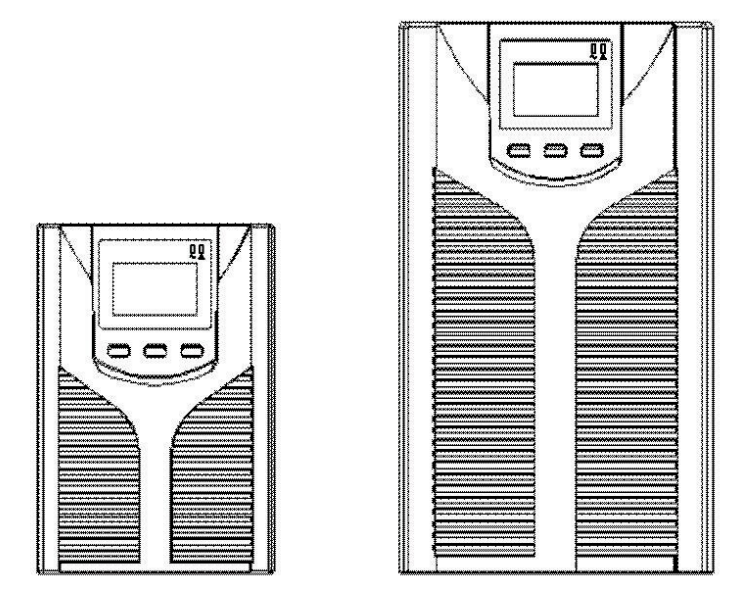

Мал. 1 Передня панель ДБЖ 1-3 KVA

#### **2.2. Вигляд задньої панелі**

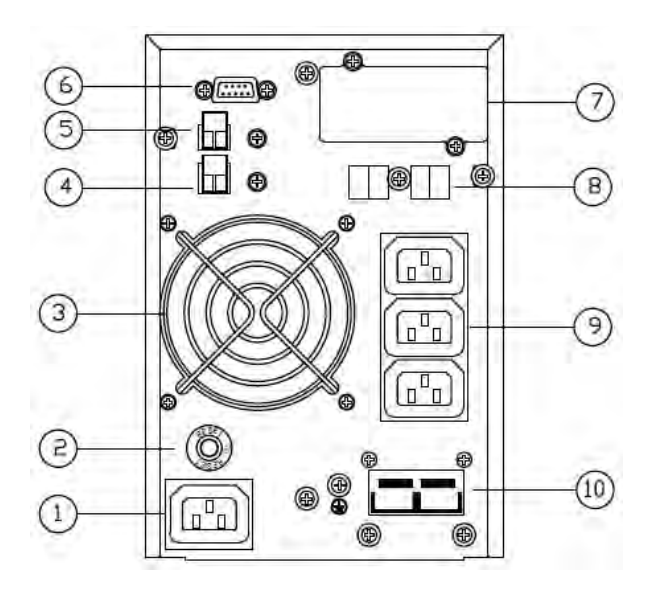

Мал. 2 Задня панель ДБЖ1-2 кВА

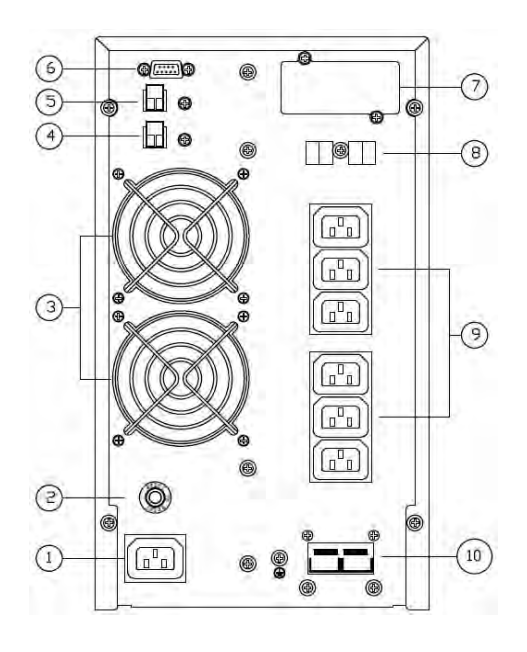

Мал. 3 Задня панель ДБЖ 3 кВА

- 1. Вхідний роз'єм
- 2. Автоматичний вимикач
- 3. Вентилятор охолодження
- 4, 5 заглушки EPO та USB
- 6. RS-232 порт
- 7. SNMP-слот
- 8. Порт RJ-45
- 9. Вихідні роз'єми
- 10. Слот для підключення батарейного блоку

#### ПРИМІТКА: Схема наведена для прикладу, виробник постійно вдосконалює товар, і тому реальний пристрій може відрізнятися від схеми

#### **3. ЗБЕРІГАННЯ**

Якщо встановлення ДБЖ не проводиться відразу ж після доставки, необхідно дотримуватися таких умов зберігання:

- Пристрій слід зберігати в заводській упаковці і в транспортній коробці.
- Рекомендована температура зберігання + 15 ° C ... + 25 ° C.
- Обладнання повинно бути надійно захищене від вологи і вогкості. •
- При тривалому зберіганні ДБЖ для підтримки робочого стану акумуляторів необхідно виконувати підзарядку кожні 6 місяців не менше 8 годин.

ДБЖ слід зберігати закритим, у вертикальному положенні, в сухому прохолодному місці, з повністю зарядженими акумуляторами. Перед постановкою на зберігання заряджайте акумулятори не менше 8 годин. Вийміть зі слотів все наявне приладдя і відключіть всі кабелі, пілключені до комп'ютерного інтерфейсного порту, щоб уникнути небажаного розряду акумуляторів.

#### Продовження терміну зберігання

В умовах температури навколишнього середовища від -15° до +30° С заряджати акумулятори ДБЖ кожні 6 місяців. В умовах температури навколишнього середовища від +30° до +45° С заряджати акумулятори ДБЖ кожні 3 місяці.

#### **Транспортування**

В акумуляторах накопичена значна енергія, тому ДБЖ вимагає особливо обережного поводження. ДБЖ повинен завжди перебувати в положенні, зазначеному на упаковці; падіння ДБЖ не допускається.

#### 4. ВСТАНОВЛЕННЯ

- Переконайтеся, що простір навколо ДБЖ добре вентилюється, встановлюйте ДБЖ • далеко від води, відкритого вогню, рідин, що викликають корозію.
- Забезпечте хорошу вентиляцію між вхідними вентиляційними отворами на правій • стороні ДБЖ і вихідними вентиляційними отворами на його задній панелі.
- Температура навколишнього середовища навколо ДБЖ повинна підтримуватися в межах 0-40 ° C.
- Якщо ДБЖ знаходиться в демонтованому стані або встановлено при більш низьких температурах навколишнього середовища, можлива поява конденсату. ДБЖ слід встановлювати, коли він повністю сухий як всередині, так і зовні, інакше є небезпека ураження електричним струмом.
- Розетку електромережі, до якої буде підключатися ДБЖ, слід розташовувати поблизу • від ДБЖ і в легко доступному місці.
- Шафи з зовнішніми акумуляторами встановлюються поруч з ДБЖ. •

#### Підключення навантаження

• При приєднанні навантаження до ДБЖ спочатку вимкніть навантаження з мережі, потім підключіть кабель електроживлення і, нарешті, ввімкніть навантаження одне за одним.

- Підключайте ДБЖ за допомогою кабелю електроживлення, що входить в комплект поставки ДБЖ. Кабель електроживлення повинен мати провід заземлення.
- Цілком можливо, що вихідна напруга у ДБЖ буде присутня, навіть якщо не підключений кабель електроживлення. Якщо Ви хочете бути впевненими, що вихідна напруга повністю відсутня, натисніть кнопку ОFF (вимкнено) на фронтальній панелі і від'єднайте кабель електроживлення.
- Для стандартних ДБЖ з вбудованою батареєю перед першим використанням рекомендується зарядити батареї протягом 8 годин. ДБЖ може використовуватися негайно після встановлення, але час роботи резервної батареї буде меншим.
- Не використовуйте дану модель ДБЖ, для забезпечення живлення навантаження, що • вимагає високої стартової напруги (лазерний принтер, фен, порохотяг)

| Модель       | Специфікація електропроводки (AWG) |                             |                   |                              |                    |
|--------------|------------------------------------|-----------------------------|-------------------|------------------------------|--------------------|
|              | Вхідний                            | Вихідний                    | <b>Акумулятор</b> | Неізольований<br>нейтральний | Земля              |
| $1$ KBA 24 B | $1 \text{ MM}^2$                   | $1 \text{ nm}^2$            | $6 \text{ MM}^2$  | $1 \text{ nm}^2$             | $1 \text{ nm}^2$   |
| $2$ KBA 48 B | $1.5 \text{ mm}^2$                 | $1.5 \text{ }\mathrm{MM}^2$ | $6 \text{ MM}^2$  | $1.5 \text{ mm}^2$           | $1,5 \text{ mm}^2$ |
| 3 KBA 72 B   | $2.5 \text{ }\mathrm{MM}^2$        | $2.5 \text{ mm}^2$          | $6 \text{ MM}^2$  | $2.5 \text{ mm}^2$           | $1,5 \text{ mm}^2$ |

Табл. 1 Специфікація електропроводки (AWG)

#### 4.1. Підключення батарейного блоку

Для різних потужностей ДБЖ користувачам пропонується налаштувати різну напругу акумулятора, як показано нижче. Встановлення параметру на більшу чи меншу, рекомендованої величини, заборонено, може привести до виходу з ладу пристрою.

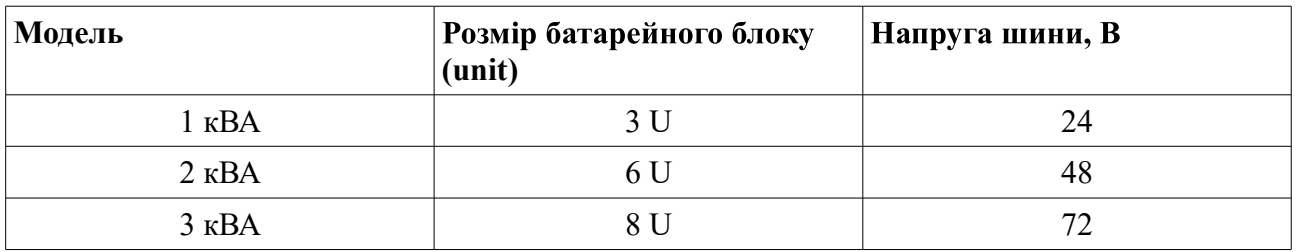

- Один кінець кабелю призначений для підключення до ДБЖ, а інший кінець з • потрійним розгалуженням, призначений для підключення до батарейного блоку.
- Першу чергу під'єднайте кабель до батарейного блоку.
- При підключенні до батарейного блоку, спочатку під'єднайте, червоний дріт до позитивної клеми, а чорний до негативної.
- Після чого під'єднайте кабель до ДБЖ •
- Перед тим, як підключити навантаження до ДБЖ, слід зарядити батарейний блок
- Після підключення батарейного блоку, розпочнеться автоматична зарядка акумуляторів.

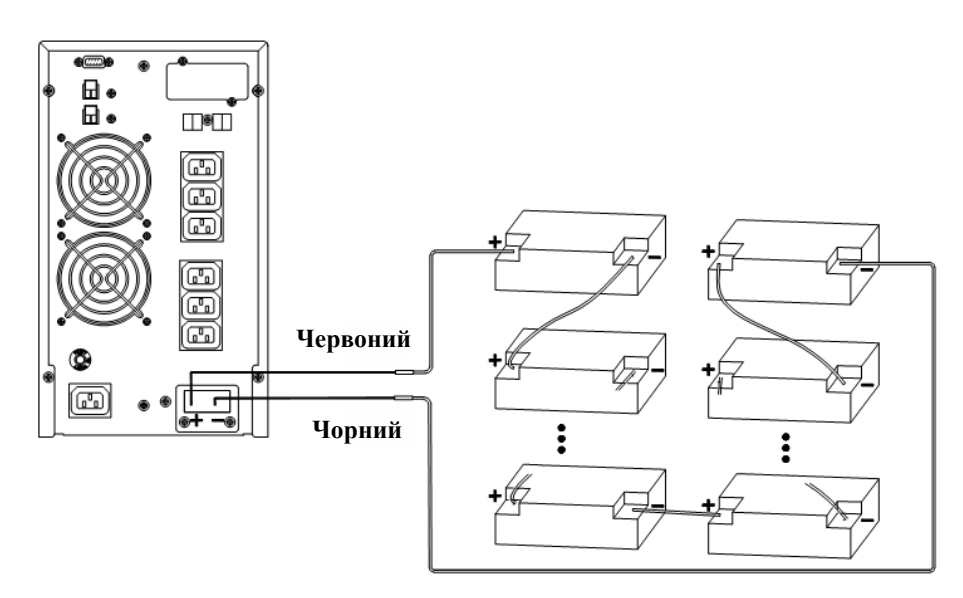

Мал. 4 Підключення додаткових батарейних блоків

Перевірте надійність і вірність електричних підключень. Зверніть особливу увагу на лотримання полярності пілключення акумуляторних батарей. Помилки в полярності можуть привести до виходу з ладу джерела безперебійного живлення.

У процесі підключення зовнішніх АКБ, ДБЖ повинен бути вимкнений, все навантаження від джерела повинно бути відключене.

Після закінчення робіт включіть ДБЖ без навантаження. Переконайтеся, що джерело безперебійного живлення працює нормально. Тільки після цього можна підключати до джерела навантаження.

### 5. ПОРТИ ТА ІНТЕРФЕЙСИ

#### 5.1. Коммунікаційні порти RS-232 та USB

Для моніторингу ДБЖ і проведення тестування необхідно підключити ДБЖ до комп'ютера.

#### Підключення ДБЖ до комп'ютера

Підключення комп'ютера до ДБЖ здійснюється за допомогою кабелю RS-232

або USB, що додається до ДБЖ. Для управління ДБЖ через ПК слід використовувати спеціалізоване програмне забезпечення, що знаходиться в комплекті ДБЖ.

Примітка: Не використовуйте сторонні кабелі інтерфейсу RS-232, що не входять **в комплект ДБЖ.**

Примітка: Не підключайте ДБЖ до комп'ютера одночасно за допомогою і RS-232 i USB з'єднаннями. При такому підключенні система моніторингу буде працювати **некоректно.**

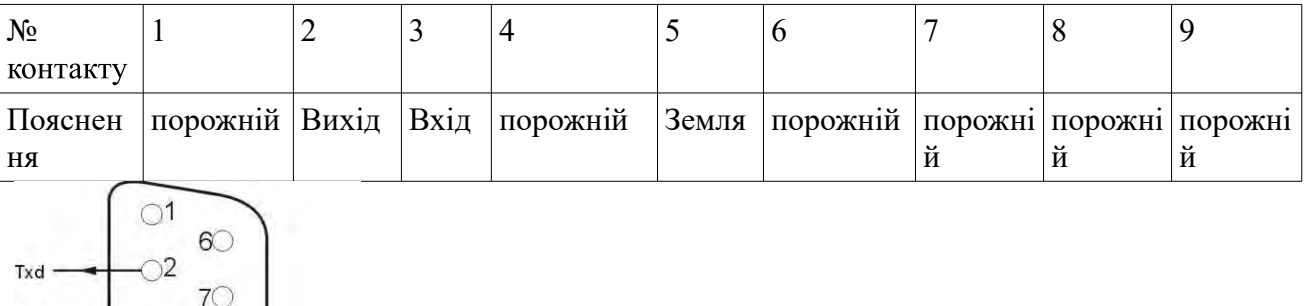

Мал. 5 Порти RS-232

Rxd

GND

#### 5.2 Порт ЕРО (Опція)

В ДБЖ передбачений порт аварійного відключення (ЕРО), який дозволяє відключити подачу напруги на підключене устаткування за допомогою встановленого користувачем в віддаленому місці вимикача з розмикаючими контактами. При розмиканні контактів порту ЕРО устаткування, що захищається, відключитися негайно, без виконання стандартної процедури завершення роботи через програмне забезпечення. Для повторної подачі живлення на вихідні роз'єми ДБЖ необхідно відновити ланцюг порту ЕРО і вручну запустити ДБЖ.

#### 5.3 SNMP-адаптер, сухі контакти

На задній панелі розташований слот для встановлення SNMP-адаптера для моніторингу та управління ДБЖ. Плата SNMP забезпечує контроль і управління по комп'ютерній мережі або через Інтернет. Додаткову інформацію по цих платах запитуйте у свого постачальника обладнання.

#### Встановлення SNMP-адаптера

- Зніміть кришку з гнізда на задній панелі; •
- Встановіть у гніздо (SNMP-карту або сухі контакти); •

Мал. 6 Карта сухі контакти

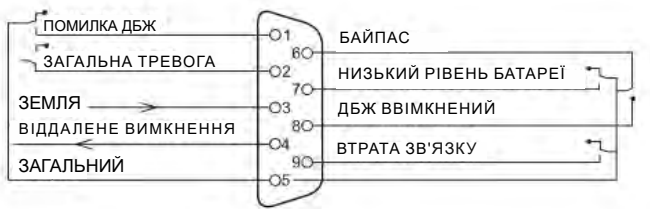

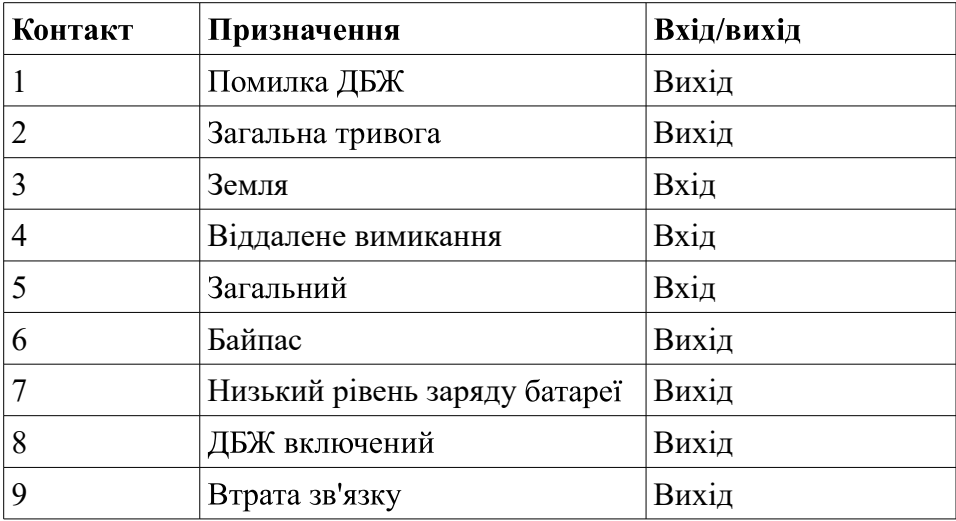

#### **6. ФУНКЦІОНАЛЬНІ КЛАВІШІ**

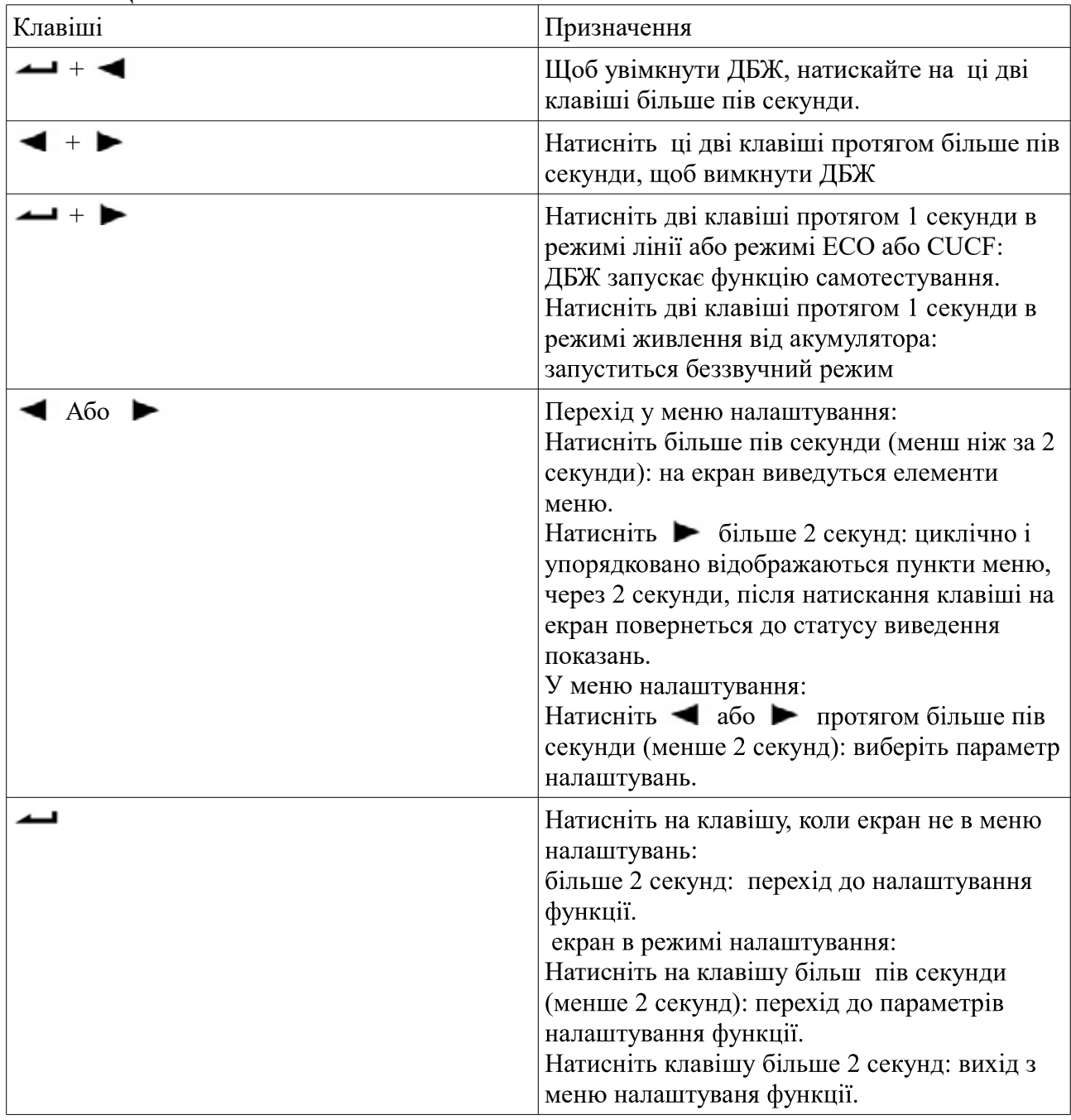

### 7. ДИСПЛЕЙ ТА ПАНЕЛЬ УПРАВЛІННЯ

Статус ДБЖ, дані про стан електромережі та оповіщення від ображаються на дисплеї. Дисплей також здатний сповіщати користувача звуковими сигналами.

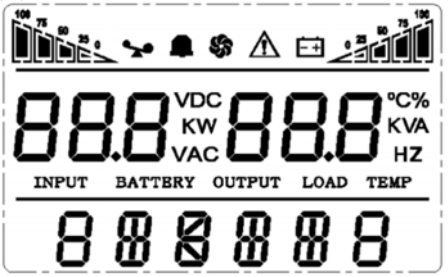

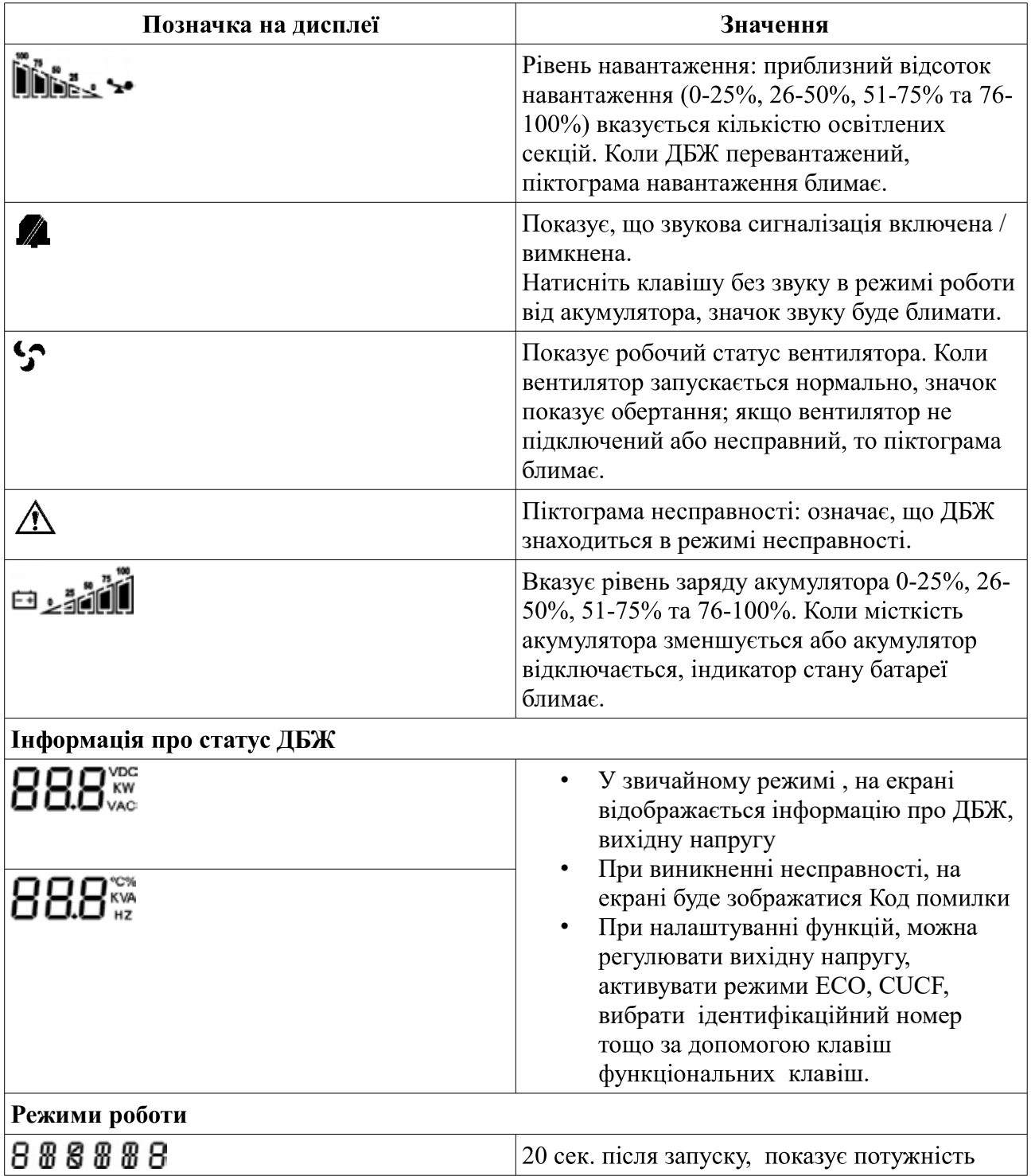

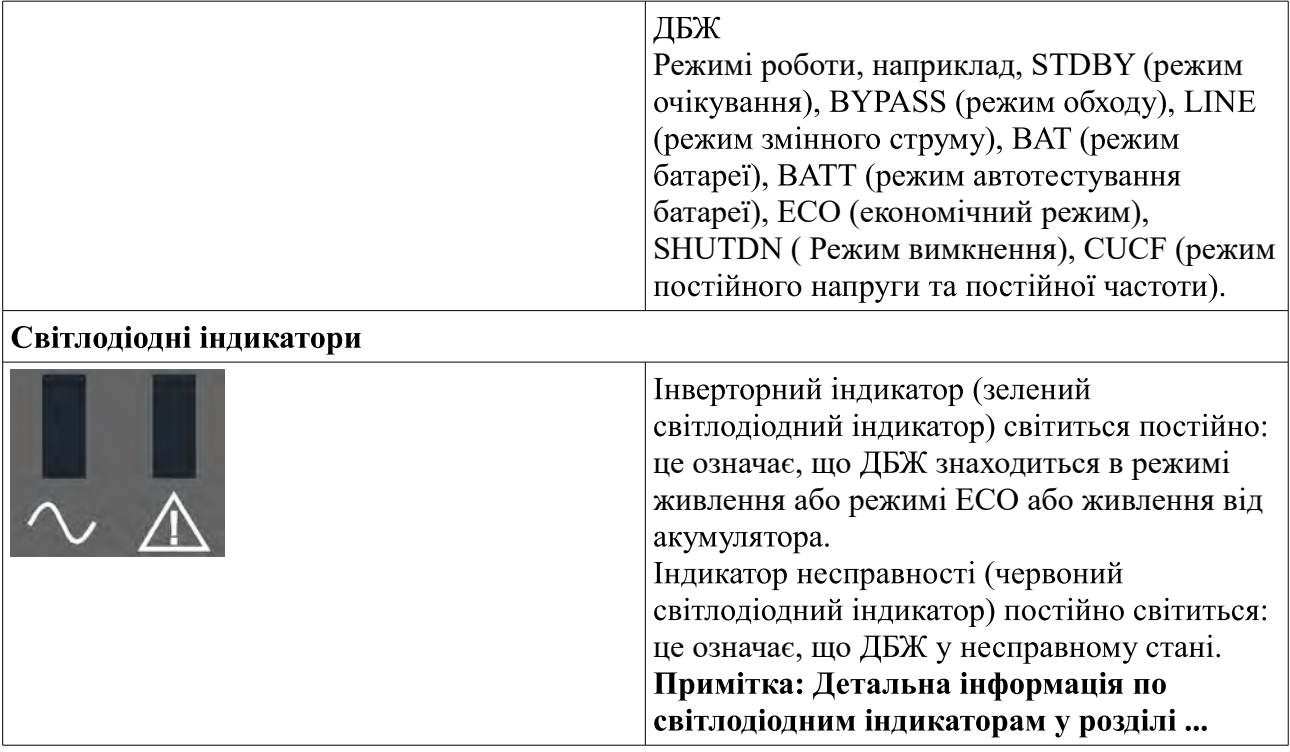

# **8. НАЛАШТУВАННЯ РОБОТИ ДБЖ**<br>**8.1. Запуск і вимкнення ДБЖ**

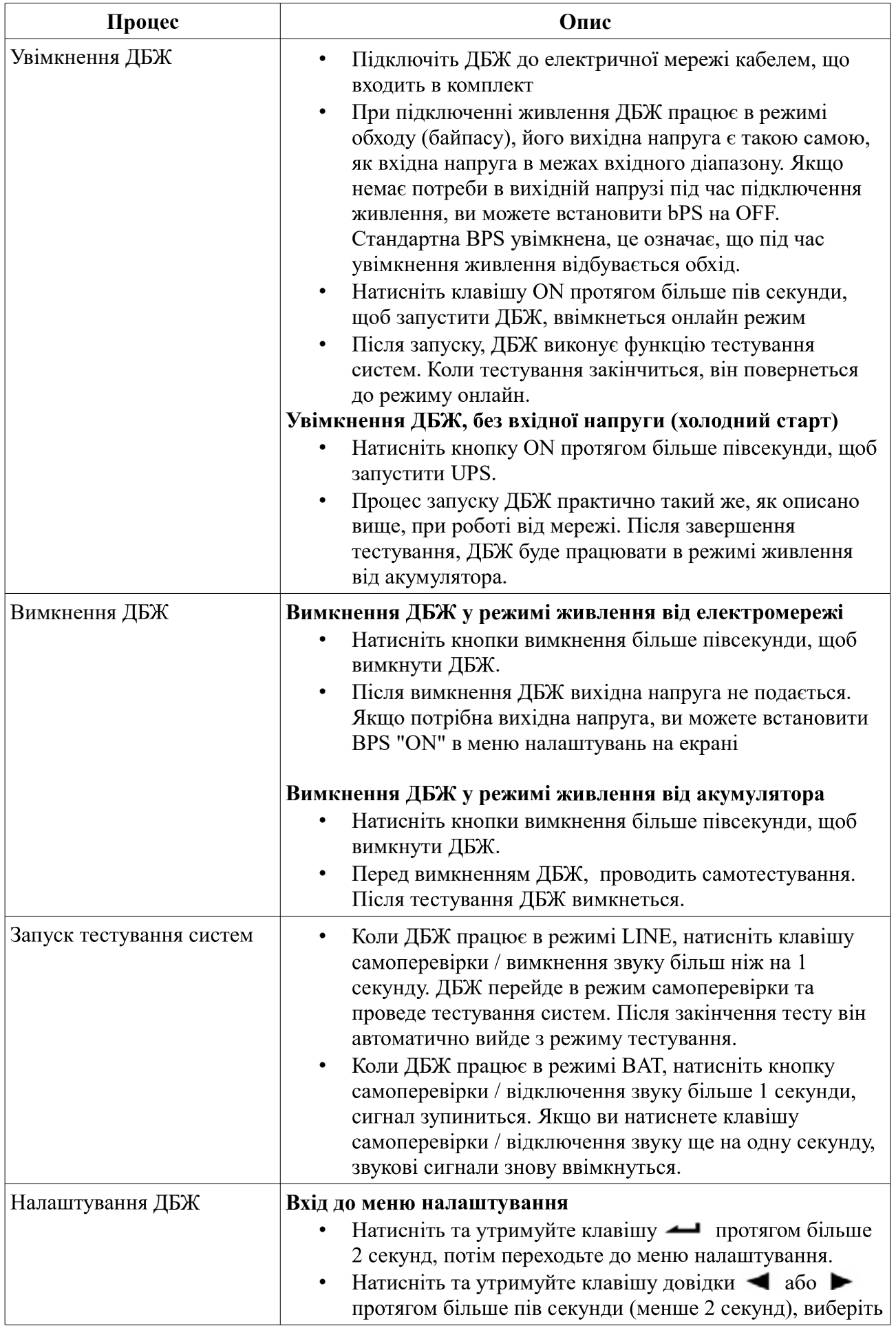

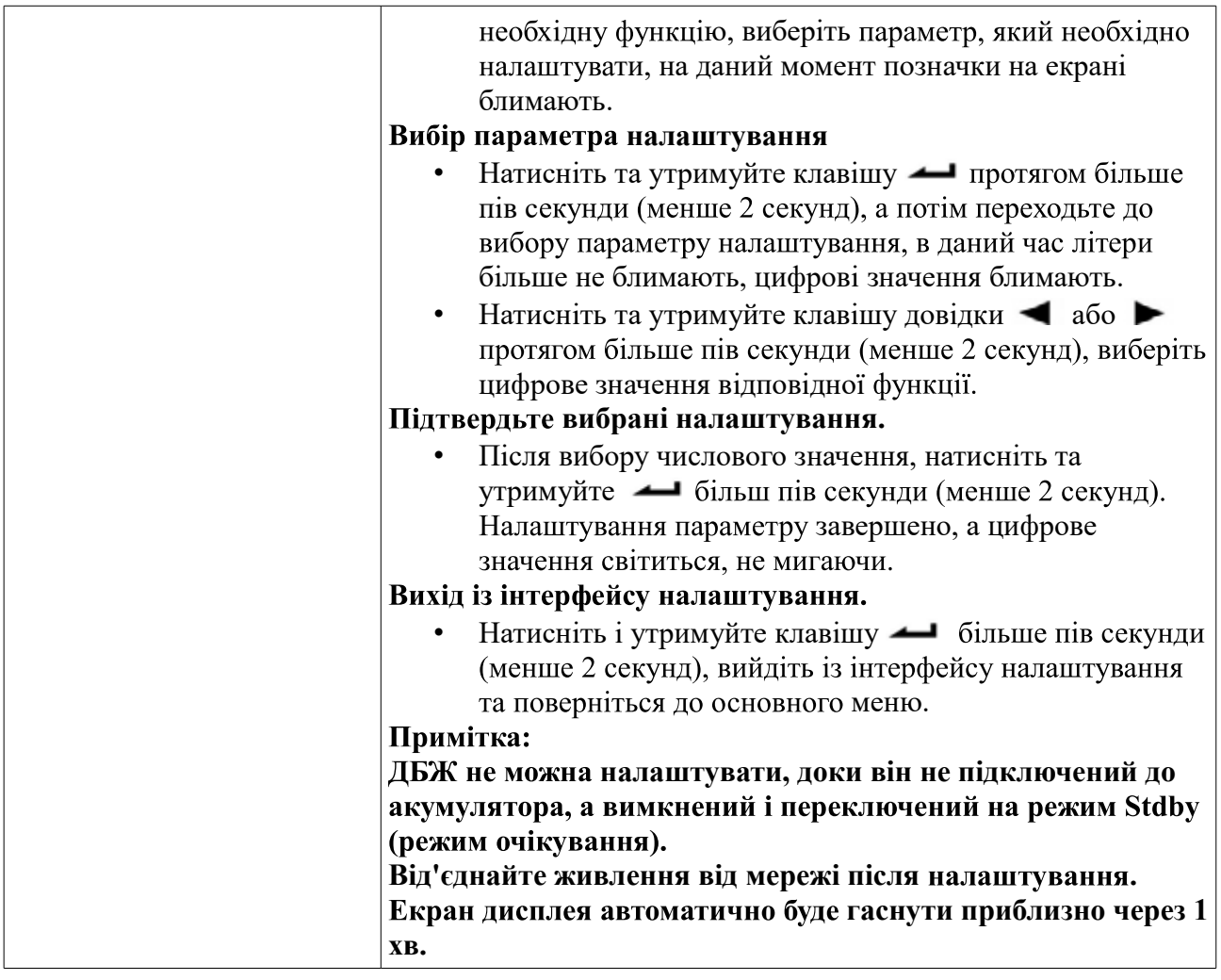

#### 8.2. Налаштування роботи ДБЖ

#### **Вихідна напруга**

У джерелах безперебійного живлення серії ЕА900Р 1-3 KVA користувачеві доступна установка рівня вихідної напруги. Можна встановити на виході ДБЖ напругу 208 В, 210 В, 220 В, 230В або 240 В.

#### Мінімальний рівень напруги акумулятора

Для зміни часу автономної роботи користувач може встановити різні мінімальні значення напруги розряду акумуляторних батарей. Доступно встановити такі рівні розряду АКБ: 9,8В, 9,9В, 10В, 10,2 В або 10,5 В, **dEF** залежно від навантажень. Чим менше кінцева напруга розряду, тим більше енергії віддають батареї і, відповідно, тим більше час автономної роботи. Однак при цьому зменшується розрахунковий термін служби АКБ.

#### Налаштування байпасу (обхідний режим)

При включенні даного режиму, на вихід ДБЖ при вимкненому інверторі буде подаватися живлення безпосередньо від вхідної електро мережі.

#### **AUO режим**

Параметр AUO можна встановити тільки в режимі Stdby або Bypass. Ви можете вибрати два варіанти:

ON: ДБЖ запускається автоматично при появі напруги у мережі.

ОFF (за замовчуванням): ДБЖ не буде запускатися автоматично при підключенні мережі, за винятком EOD, він працюватиме в режимі очікування або байпасу.

#### 8.3 Параметри роботи ДБЖ

Натисніть клавішу < або > більш ніж на пів секунди (менше 2 секунд), щоб дізнатися про параметри налаштування ДБЖ. Ви можете дізнатися: вхідну, вихідну напругу, температуру, заряд батарей. На екрані інформація буде представлена наступним чином:

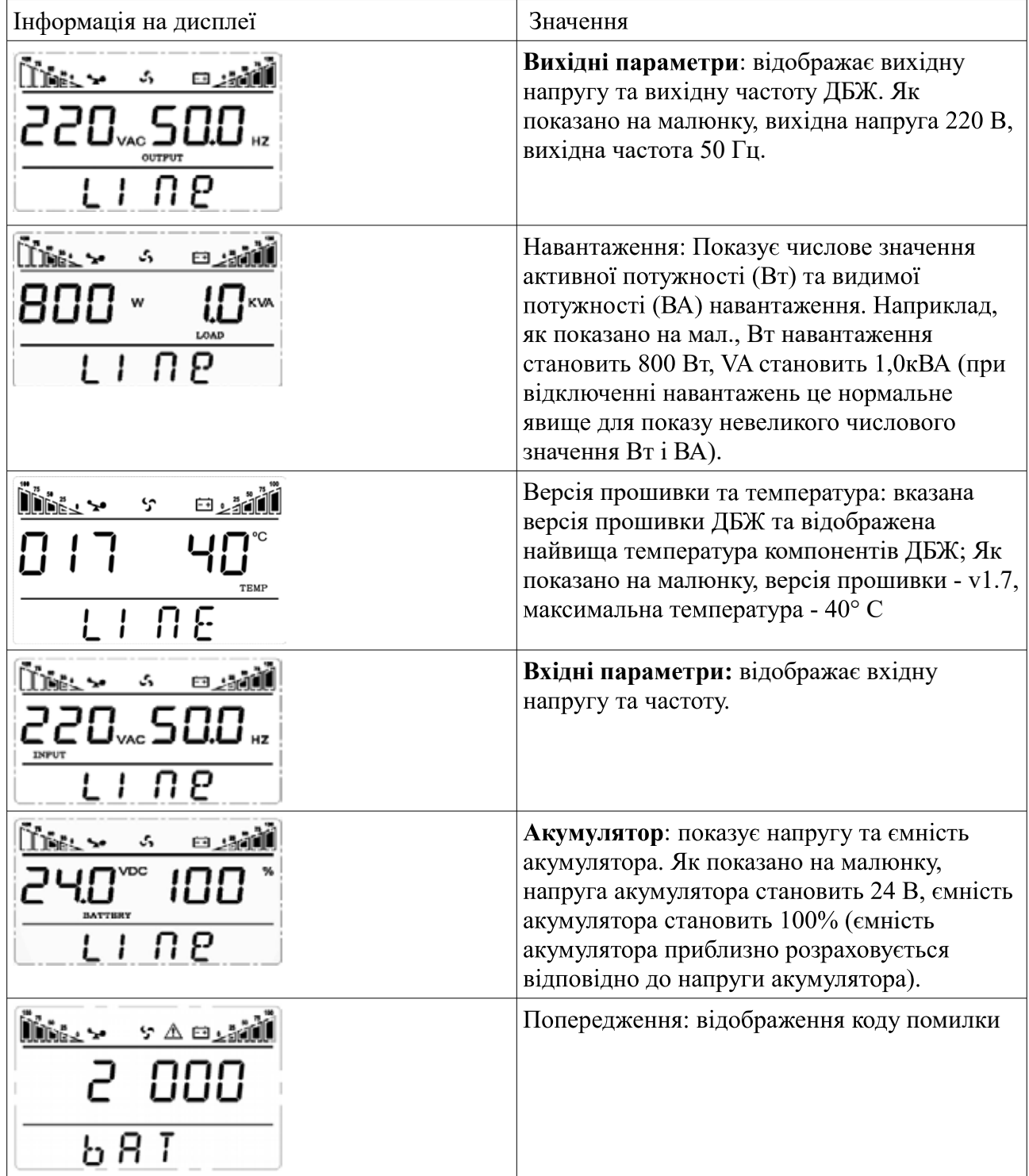

#### 8.4 Режим роботи ДБЖ

#### **Обхідний режим**

Перехід в обхідний режим відбувається за таких умов: 1. Ручне ввімкнення 2. Автоматичний перехід в режим, при перевантаженні Примітка. Коли ДБЖ працює в режимі обходу, не включається функція резервного **копіювання.**

#### Режим живлення від акумулятора Battery mode

При незадовільній якості вхідної напруги або відсутності напруги у мережі, ДБЖ переходить на живлення навантаження від акумуляторів.

#### **ECO режим (ECO mode)**

Якщо напруга мережі хорошої якості і не містить перешкод, ДБЖ автоматично перемикається в обхідний режим (bypass — режим живлення підключеного обладнання безпосередньо від вхідної електромережі), зменшуючи, таким чином, втрати на перетворення. ДБЖ реєструє будь-які дефекти напруги в електромережі та миттєво повертається в режим подвійного перетворення.

#### **Несправності в роботі ДБЖ (Fault mode)**

Якщо в роботі ДБЖ виникають проблеми або помилки, на передній панелі вмикається червоний світлодіод, та на екрані світиться код помилки, звучить звуковий сигнал. Його тимчасово можна виключити. Також ви можете вимкнути ДБЖ, для усунення неполадок.

## **9. КОДИ ПОМИЛОК Таблиця 1 Коди помилок**

![](_page_17_Picture_109.jpeg)

![](_page_18_Picture_177.jpeg)

Позначення в таблиці: • світлодіод горить, **п** світлодіод блимає, **А** залежить від несправності

Увага!<br>Для отримання ефективної технічної підтримки при зверненні в сервісний центр необхідно надати наступну інформацію: назва моделі ДБЖ, серійний номер, дата виникнення збою. дані на момент збою про код помилки, звукові сигнали, а також тип (торгова марка) і ємність підключених батарей (для ДБЖ з зовнішніми батареями).

10. УСУНЕННЯ НЕСПРАВНОСТЕЙ<br>При виникненні несправності в роботі ДБЖ, спалахує червоний світлодіод помилки, звучить<br>безперервний сигнал тривоги і на LCD дисплеї з'являється наступна інформація: таблиця 3 Несправності та засоби їх усунення

![](_page_19_Picture_144.jpeg)

### **11. ТЕХНІЧНІ ХАРАКТЕРИСТИКИ**

![](_page_20_Picture_236.jpeg)